# Package 'adaptTest'

October 6, 2023

<span id="page-0-0"></span>Title Adaptive Two-Stage Tests

Version 1.2

Date 2023-10-05

Description The functions defined in this program serve for implementing adaptive two-stage tests. Currently, four tests are included: Bauer and Koehne (1994), Lehmacher and Wassmer (1999), Vandemeulebroecke (2006), and the horizontal conditional

error function. User-defined tests can also be implemented. Reference: Vandemeulebroecke, An investigation of two-stage tests, Statistica Sinica 2006.

License GPL  $(>= 2)$ 

Encoding UTF-8

RoxygenNote 7.2.3

Imports graphics, lattice, stats

NeedsCompilation no

Author Marc Vandemeulebroecke [aut, cre]

Maintainer Marc Vandemeulebroecke <vandemem@gmx.de>

Repository CRAN

Date/Publication 2023-10-06 14:20:10 UTC

# R topics documented:

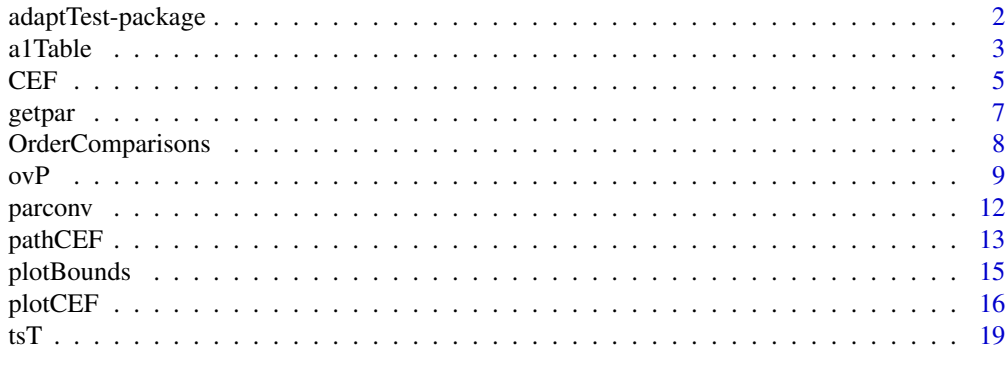

**Index** [22](#page-21-0)

#### <span id="page-1-1"></span><span id="page-1-0"></span>Description

The functions defined in this program serve for implementing adaptive two-stage tests.

# Details

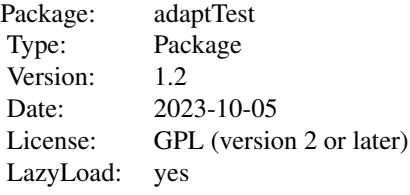

An adaptive two-stage test can be considered as a family of decreasing functions  $f[c](p_1)$  in the unit square. Each of these functions is a conditional error function, specifying the type I error conditional on the p-value  $p_1$  of the first stage. For example,  $f[c](p_1) = \min(1, c/p_1)$  corresponds to Fisher's combination test (Bauer and Koehne, 1994). Based on this function family, the test can be put into practice by specifying the desired overall level  $\alpha$ , stopping bounds  $\alpha_1 \leq \alpha_0$  and a parameter  $\alpha_2$ . After computing  $p_1$ , the test stops with or without rejection of the null hypothesis if  $p_1 \leq p_1 \leq \alpha_1$  or  $p_1 > \alpha_0$ , respectively. Otherwise, the null hypothesis is rejected if and only if  $p_2 \leq f[c](p_1)$  holds for the p-value  $p_2$  of the second stage, where c is such that the local level of this latter test is  $\alpha_2$  (e.g.,  $c = c(\alpha_2) = \exp(-\chi_{4,\alpha_2}^2/2)$  for Fisher's combination test).

This package provides functions for handling conditional error functions, performing calculations among the different parameters ( $\alpha$ ,  $\alpha_0$ ,  $\alpha_1$ ,  $\alpha_2$  and c) and computing overall p-values, in addition to graphical visualization routines. Currently, four predefined tests are included: Bauer and Koehne (1994), Lehmacher and Wassmer (1999), Vandemeulebroecke (2006), and the horizontal conditional error function. User-defined tests can also be implemented.

This package contains the following functions:

- Key functions are [CEF](#page-4-1), [plotCEF](#page-15-1), [tsT](#page-18-1), [ovP](#page-8-1).
- Further functions are [a1Table](#page-2-1), [getpar](#page-6-1), [parconv](#page-11-1), [pathCEF](#page-12-1), [plotBounds](#page-14-1), [eq](#page-7-1), [ne](#page-7-1), [ge](#page-7-1), [gt](#page-7-1), [le](#page-7-1), [lt](#page-7-1).

The functions [a1Table](#page-2-1), [getpar](#page-6-1), [parconv](#page-11-1) and [tsT](#page-18-1) can handle the four predefined tests mentioned above. The functions [CEF](#page-4-1), [plotCEF](#page-15-1), [pathCEF](#page-12-1) and [ovP](#page-8-1) can also handle these, and user-defined tests in addition. The functions [plotBounds](#page-14-1), [eq](#page-7-1), [ne](#page-7-1), [ge](#page-7-1), [gt](#page-7-1), [le](#page-7-1) and [lt](#page-7-1) do not directly handle tests.

#### **Note**

Note that a family of conditional error functions can be parameterized in two alternative ways: more "traditionally" by some parameter c that, in turn, depends on the local level  $\alpha_2$  of the test after the second stage, or - perhaps more conveniently - by  $\alpha_2$  itself.

#### <span id="page-2-0"></span>a 1 Table 3 3

In this implementation, early stopping bounds are *not* part of the conditional error function. Rather, they are specified separately and "imposed" on it.

I want to thank Niklas Hack for technical support.

# Author(s)

Marc Vandemeulebroecke

Maintainer: Marc Vandemeulebroecke <vandemem(at)gmx.de>

# References

Bauer, P., Koehne, K. (1994). Evaluation of experiments with adaptive interim analyses. *Biometrics* 50, 1029-1041.

Brannath, W., Posch, M., Bauer, P. (2002). Recursive combination tests. *J. Amer. Statist. Assoc.* 97, 236-244.

Lehmacher, W., Wassmer, G. (1999). Adaptive sample size calculations in group sequential trials. *Biometrics* 55, 1286-1290.

Vandemeulebroecke, M. (2006). An investigation of two-stage tests. *Statistica Sinica* 16, 933-951.

Vandemeulebroecke, M. (2006). *A general approach to two-stage tests.* Doctoral thesis, Otto-von-Guericke-Universitaet Magdeburg, http://www.dissertation.de.

Vandemeulebroecke, M. (2008). Group sequential and adaptive designs - a review of basic concepts and points of discussion. *Biometrical Journal* 50, 541-557.

#### See Also

[CEF](#page-4-1), [tsT](#page-18-1)

# Examples

```
## Example from Bauer and Koehne (1994)
alpha \leq -0.1alpha2 <- 0.1
alpha0 < -0.5alpha1 <- tsT(typ="b", a=alpha, a0=alpha0, a2=alpha2)
plotCEF(typ="b", a2=alpha2, add=FALSE)
plotBounds(alpha1, alpha0)
CEF(typ="b", a2=alpha2)
```
<span id="page-2-1"></span>a1Table *Function to produce tables of alpha1*

# Description

This function produces tables of  $\alpha_1$  for a grid of different choices of  $\alpha$  and  $\alpha_0$ .

#### <span id="page-3-0"></span>Usage

 $a1Table(typ, a = NA, a0 = NA, Pocock = FALSE, round = FALSE)$ 

#### Arguments

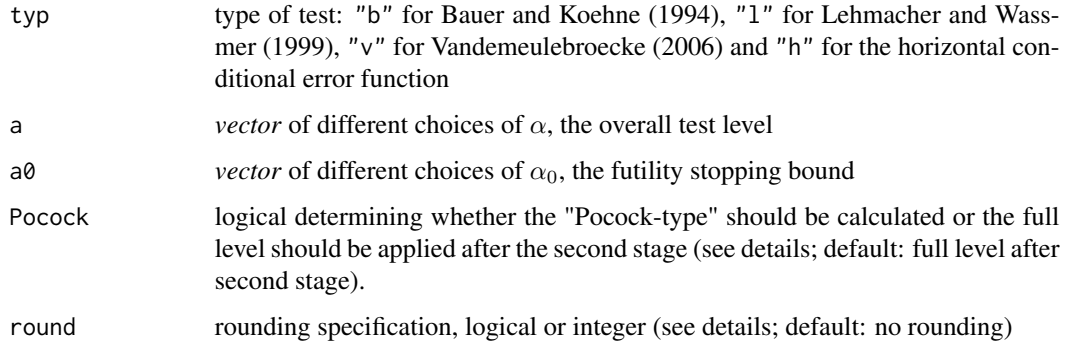

#### Details

This function produces tables of  $\alpha_1$  on a grid spanned by the *vectors* a and a0 (i.e.,  $\alpha$  and  $\alpha_0$ ). This is done either for the "Pocock-type" (i.e., under the condition  $\alpha_1 = \alpha_2$ : Pocock = TRUE) or using the full level after the second stage ( $\alpha = \alpha_2$ : Pocock = FALSE (the default)). The function a1Table can be a convenient shortcut for a repeated use of [tsT](#page-18-1); see this latter function for further details.

The result is rounded to round digits after the comma (round = TRUE rounds to 1 digit; round = FALSE and round  $= 0$  prevent rounding).

#### Value

a1Table returns a matrix of  $\alpha_1$  values, with the corresponding  $\alpha$  and  $\alpha_0$  values being displayed as dimnames.

#### Author(s)

Marc Vandemeulebroecke

#### References

Bauer, P., Koehne, K. (1994). Evaluation of experiments with adaptive interim analyses. *Biometrics* 50, 1029-1041.

Lehmacher, W., Wassmer, G. (1999). Adaptive sample size calculations in group sequential trials. *Biometrics* 55, 1286-1290.

Vandemeulebroecke, M. (2006). An investigation of two-stage tests. *Statistica Sinica* 16, 933-951.

# See Also

[adaptTest](#page-1-1) package description, [tsT](#page-18-1)

# <span id="page-4-0"></span> $CEF$  5

# Examples

```
## Produce basic reference tables for the test by Vandemeulebroecke (2006)
alpha <- c(0.1, 0.05, 0.025, 0.01)
alpha0 < -1:10/10a1Table(typ="v", a=alpha, a0=alpha0, Pocock=FALSE)
a1Table(typ="v", a=alpha, a0=alpha0, Pocock=TRUE)
```
<span id="page-4-1"></span>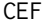

#### Function to specify a conditional error function

# Description

This function returns a conditional error function.

# Usage

CEF(typ = NA, fun = NA, dis = NA, a2 = NA, c = NA, p1 = NA, p2 = p1)

# Arguments

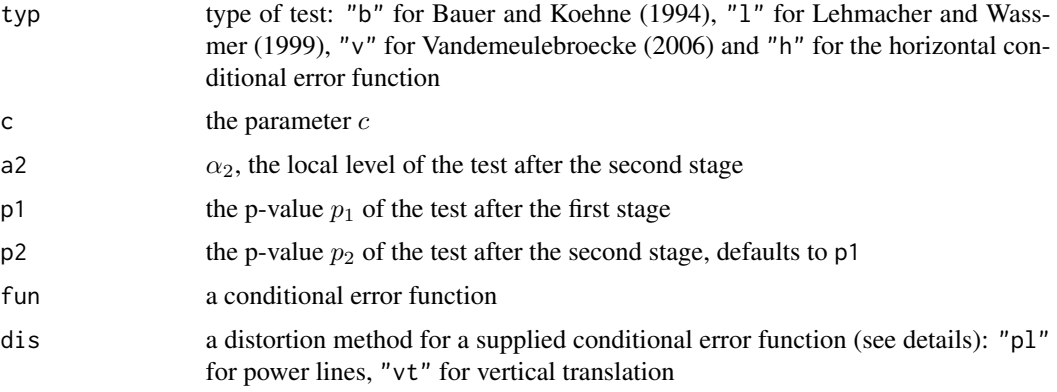

# Details

There are two alternative ways of specifying the desired conditional error function:

- through a type typ, and either a parameter (either a2 or c) or a point (p1,p2), OR
- through an initial conditional error function fun, and possibly a distortion method dis together with either the parameter a2 or a point (p1, p2)

Most people will only need the first of these two ways; the second leads to user-defined non-standard tests.

If typ is specified, a parameter a2 or c or the point  $(p1, p2)$  must be provided. In this case, CEF returns the conditional error function of the chosen type with the given parameter or running through the given point.

<span id="page-5-0"></span>If typ is not specified, a conditional error function (i.e., a nonincreasing function defined on [0,1] with values in  $[0,1]$ ) fun must be provided. If no distortion method is selected (dis = NA), fun is returned unchanged. Otherwise, the function is distorted using the chosen distortion method, either to match a desired second stage level a2 or to run through a specified point (p1,p2) (one of which must be provided). Currently, two distortion methods are implemented:

- dis = "p1", Power lines: For an initial function f, define  $f[r](x) = (f(x^r))^{(1/r)}$ , r>0. Note that if f is a conditional error function of type "b" (Bauer and Koehne, 1994), so is  $f[r]$ .
- dis = "pl", Vertical translation: The initial function is shifted vertically.

See [parconv](#page-11-1) for more information on the two alternative parameterizations by  $\alpha_2$  and c.

#### Value

These functions return a conditional error *function* (see details).

#### **Note**

Provide either typ or fun, not both! If typ is provided, then also specify a2, c, or p1 (and possibly p2). If fun is provided, then also specify dis and a2, or dis and p1 (and possibly p2), or none of these.

Warning: Values of a2 close to 0 or 1 may not work for dis = "pl".

Note that in this implementation of adaptive two-stage tests, early stopping bounds are *not* part of the conditional error function. Rather, they are specified separately (see also [tsT](#page-18-1)).

# Author(s)

Marc Vandemeulebroecke

#### References

Bauer, P., Koehne, K. (1994). Evaluation of experiments with adaptive interim analyses. *Biometrics* 50, 1029-1041.

Lehmacher, W., Wassmer, G. (1999). Adaptive sample size calculations in group sequential trials. *Biometrics* 55, 1286-1290.

Vandemeulebroecke, M. (2006). An investigation of two-stage tests. *Statistica Sinica* 16, 933-951.

# See Also

[adaptTest](#page-1-1) package description, [parconv](#page-11-1), [plotCEF](#page-15-1), [tsT](#page-18-1)

## Examples

```
## Plot two conditional error functions of the Lehmacher-Wassmer (1999) type:
## one to the local level alpha2=0.1, and one that runs through (p1, p2) = (0.3, 0.7)foo1 <- CEF(typ="l", a2=0.1)
foo2 <- CEF(typ="l", p1=0.3, p2=0.7)
plot(foo1, xlim=0:1)
plot(foo2, add=TRUE)
```

```
## A different way of doing the same
plotCEF(typ="l", a2=0.1, add=FALSE)
plotCEF(typ="l", p1=0.3, p2=0.7, plt.pt=FALSE)
```
<span id="page-6-1"></span>getpar *Function to calculate the parameter that specifies the conditional error function running through a given point*

# Description

This function calculates the parameter that specifies the conditional error function running through a given point  $(p_1, p_2)$ , based on a chosen family of conditional error functions.

# Usage

 $getpar(typ, p1 = NA, p2 = p1, c = FALSE)$ 

# **Arguments**

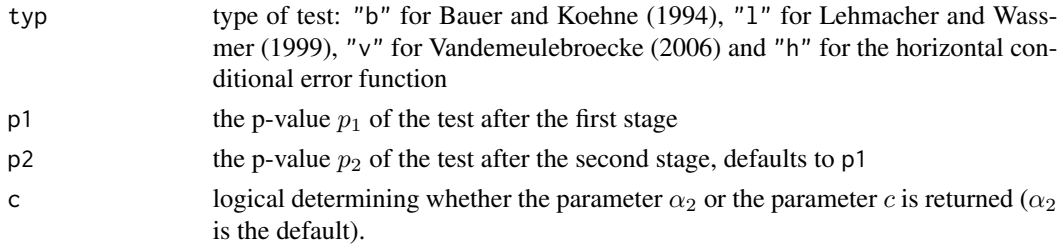

# Details

See [parconv](#page-11-1) for more information on the two alternative parameterizations by  $\alpha_2$  and c.

#### Value

getpar returns the parameter (either  $\alpha_2$  or c, depending on the chosen parameterization) that specifies the conditional error function running through  $(p_1, p_2)$ .

# Author(s)

Marc Vandemeulebroecke

### References

Bauer, P., Koehne, K. (1994). Evaluation of experiments with adaptive interim analyses. *Biometrics* 50, 1029-1041.

Lehmacher, W., Wassmer, G. (1999). Adaptive sample size calculations in group sequential trials. *Biometrics* 55, 1286-1290.

Vandemeulebroecke, M. (2006). An investigation of two-stage tests. *Statistica Sinica* 16, 933-951.

# <span id="page-7-0"></span>See Also

[adaptTest](#page-1-1) package description, [parconv](#page-11-1), [CEF](#page-4-1)

# Examples

```
## Plot the conditional error function of the Lehmacher-Wassmer (1999)
## type that runs through (p1,p2)=(0.3,0.7)
alpha2 <- getpar(typ="l", p1=0.3, p2=0.7)
plotCEF(typ="l", a2=alpha2, add=FALSE)
## Other ways of doing the same as above
plotCEF(typ="l", p1=0.3, p2=0.7, add=FALSE)
plot(CEF(typ="l", p1=0.3, p2=0.7), xlim=0:1)
```
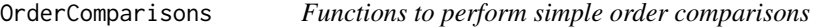

# <span id="page-7-1"></span>Description

These functions perform simple order comparisons for two arguments, dealing with the machine inaccuracy for floating point arithmetics.

#### Usage

```
eq(x, y, tol = .Machine$double.eps^0.5)ne(x, y, tol = .Machine$double.eps^0.5)ge(x, y, tol = .Machine$double.eps^0.5)gt(x, y, tol = .Machine$double.eps^0.5)le(x, y, tol = .Machine$double.eps^0.5)lt(x, y, tol = .Machine$double.eps^0.5)
```
# Arguments

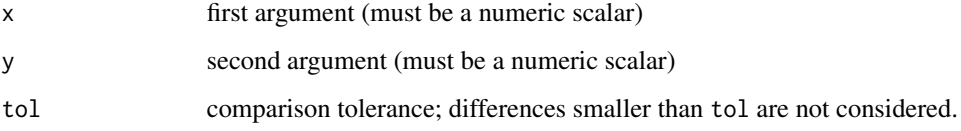

# Details

When comparing two numeric scalars (e.g., for equality), machine inaccuracy can be the source of obviously erroneous results. These functions perform binary order comparisons that are tolerant towards machine inaccuracy, as an alternative to the standard comparators  $==$ ,  $!=$ ,  $>=$ ,  $>=$ ,  $\lt$ ,  $\lt$  and  $\lt$ .

# <span id="page-8-0"></span>Value

The functions return a logical TRUE if their condition holds, and a logical FALSE otherwise.

 $eq(x, y)$  checks whether x is equal to y

 $ne(x, y)$  checks whether x is not equal to y

 $ge(x, y)$  checks whether x is greater than or equal to y

 $gt(x, y)$  checks whether x is greater than y

 $le(x, y)$  checks whether x is less than or equal to y

 $lt(x, y)$  checks whether x is less than y

# Note

These functions cannot be used in a vectorized fashion.

# Author(s)

Marc Vandemeulebroecke

# See Also

[identical](#page-0-0), [all.equal](#page-0-0)

# Examples

 $v \leq -\text{seq}(0.7, 0.8, \text{ by=0.1})$  $v[2] == 0.8$ eq(v[2], 0.8)

<span id="page-8-1"></span>ovP *Function to compute and visualize overall p-values*

# Description

This function computes and plots overall p-values for adaptive two-stage tests.

#### Usage

```
ovP(typ = NA, fun = NA, dis = NA, p1 = 1:49/50, p2 = p1,
    a1 = 0, a0 = 1, grid = FALSE, plt = FALSE,
    invisible = FALSE, wire = FALSE, round = FALSE)
```
<span id="page-9-0"></span>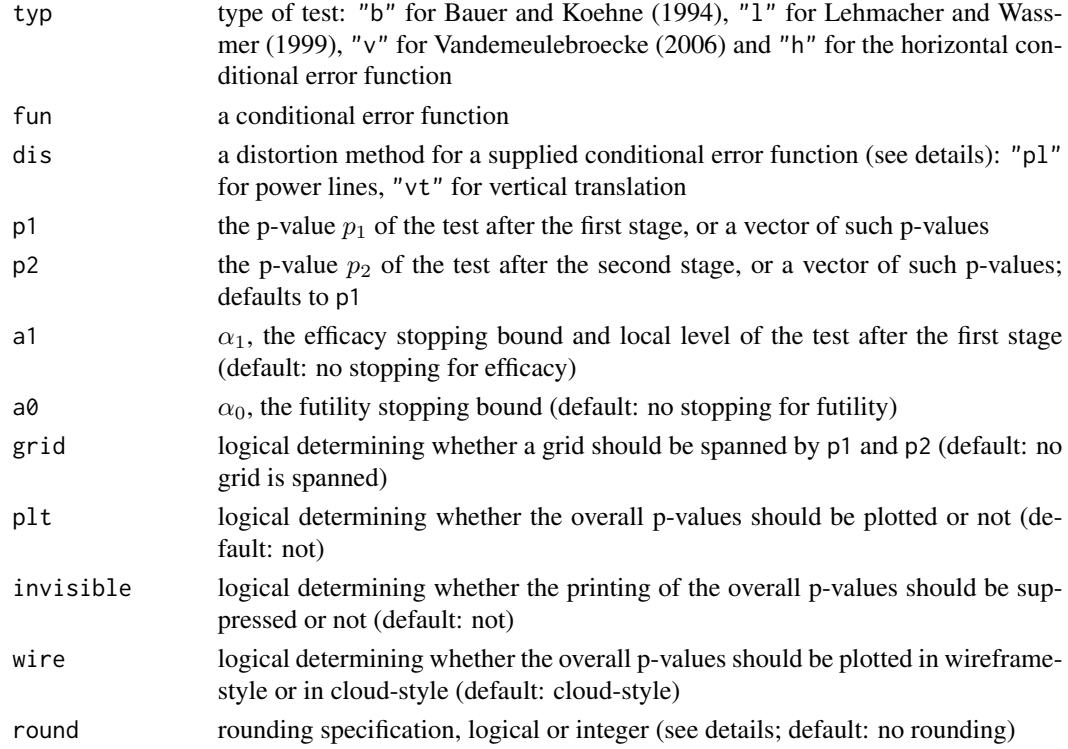

## Details

The overall p-value for an adaptive two-stage test is computed as  $p_1$  if  $p_1 \leq \alpha_1$  or  $p_1 > \alpha_0$ , and as

$$
\alpha_1 + \int_{\alpha_1}^{\alpha_0} c e f_{(p_1,p_2)}(x) dx
$$

otherwise, where  $cef_{(p_1,p_2)}$  is the conditional error function (of a specified family) running through the observed pair of p-values (p1,p2).

There are two alternative ways of specifying the family of conditional error functions (i.e., the test): through a type typ, or through an initial conditional error function fun and a distortion method dis; see [CEF](#page-4-1) for details.

If p1 and p2 are of length 1, a single overall p-value is computed (and not plotted). Otherwise, the behavior of ovP depends on grid:

- If grid = FALSE, overall p-values are computed (and not plotted) for the elementwise pairs of p1 and p2. Here, p1 and p2 must be of the same length.
- If grid = TRUE, a grid is spanned by p1 and p2, and p-values are computed (and possibly plotted) over this grid. Here, p1 and p2 may be of different length. Plotting is triggered by plt = TRUE, and the style of the plot (wireframe or cloud) is determined by wire. invisible = TRUE suppresses the printing of the p-values.

The p-values are rounded to round digits after the comma (round = TRUE rounds to 1 digit; round = FALSE and round = 0 prevent rounding). The plot always shows unrounded values.

# <span id="page-10-0"></span> $\overline{OP}$  11

# Value

A p-value, a vector of p-values or a matrix of p-values.

# Note

Provide either typ or fun, not both! If fun is provided, then also specify dis.

# Author(s)

Marc Vandemeulebroecke

# References

Bauer, P., Koehne, K. (1994). Evaluation of experiments with adaptive interim analyses. *Biometrics* 50, 1029-1041.

Brannath, W., Posch, M., Bauer, P. (2002). Recursive combination tests. *J. Amer. Statist. Assoc.* 97, 236-244.

Lehmacher, W., Wassmer, G. (1999). Adaptive sample size calculations in group sequential trials. *Biometrics* 55, 1286-1290.

Vandemeulebroecke, M. (2006). An investigation of two-stage tests. *Statistica Sinica* 16, 933-951.

# See Also

[adaptTest](#page-1-1) package description, [CEF](#page-4-1)

# Examples

```
## Visualize a Lehmacher Wassmer (1999) test to the overall level 0.1
## and compute and visualize the overall p-value for an observed (p1, p2) = (0.3, 0.7)alpha \leq -1alpha0 < - .5alpha1 < -0.05plotBounds(a1=alpha1, a0=alpha0, add=FALSE)
plotCEF(typ="l", a2=tsT(typ="l", a=alpha, a0=alpha0, a1=alpha1))
plotCEF(typ="l", p1=.3, p2=.7)
ovP(typ="l", p1=.3, p2=.7, a1=alpha1, a0=alpha0)
# The overall p-value is the area left of alpha1, plus the area below the
# conditional error function running though (0.3,0.7) between alpha1 and alpha0.
```
## Investigate the p-values of the Lehmacher Wassmer (1999) test from above ovP(typ="l", a1=alpha1, a0=alpha0, grid=TRUE, p1=1:9/10, round=3) ovP(typ="l", a1=alpha1, a0=alpha0, grid=TRUE, plt=TRUE, invisible=TRUE, wire=TRUE)

<span id="page-11-1"></span><span id="page-11-0"></span>parconv *Function to convert between two different parameterizations of a family of conditional error functions*

# Description

This function converts between two different parameterizations of a family of conditional error functions: a (more 'traditional') parameter c, and a (more convenient) parameter  $\alpha_2$  specifying the local level of the test after the second stage.

#### Usage

 $parconv(typ, a2 = NA, c = NA)$ 

# Arguments

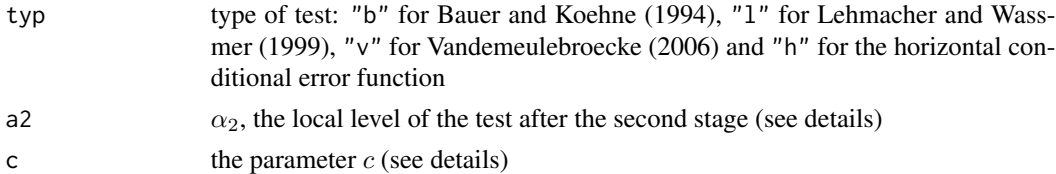

## Details

Traditionally, a family of conditional error functions is often parameterized by some parameter  $c$ that, in turn, depends on the local level  $\alpha_2$  of the test after the second stage. However, it can be convenient to parameterize the family directly by  $\alpha_2$ . The function parconv converts one parameter into the other: provide one, and it returns the other.

Essentially, the relation between the two parameterizations is implemented as:

- $c = \exp(-\chi_{4,\alpha_2}^2/2)$  for Fisher's combination test (Bauer and Koehne, 1994)
- $c = \Phi^{-1}(1 \alpha_2)$  for the inverse normal method (Lehmacher and Wassmer, 1999)
- $\alpha_2 = (\Gamma(1+1/r))^2/\Gamma(1+2/r)$  for Vandemeulebroecke (2006)
- $c = \alpha_2$  for the family of horizontal conditional error functions

# Value

parconv returns  $\alpha_2$  corresponding to the supplied c, or c corresponding to the supplied  $\alpha_2$ .

# Note

Provide either a2 or c, not both!

 $\alpha_2$  is the local level of the test after the second stage, and it equals the integral under the corresponding conditional error function:

$$
\alpha_2 = \int_0^1 c e f_{\alpha_2}(p_1) dp_1,
$$

#### <span id="page-12-0"></span> $path CEF$  13

where  $cef_{\alpha_2}$  is the conditional error function (of a specified family) with parameter  $\alpha_2$ .

Note that in this implementation of adaptive two-stage tests, early stopping bounds are *not* part of the conditional error function. Rather, they are specified separately (see also [tsT](#page-18-1)).

 $\alpha_2$  can take any value in [0, 1]; c can take values in

- [0, 1] for Fisher's combination test (Bauer and Koehne, 1994)
- $(-\infty, \infty)$  for the inverse normal method (Lehmacher and Wassmer, 1999)
- $[0, \infty)$  for Vandemeulebroecke (2006)
- $[0, 1]$  for the family of horizontal conditional error functions

# Author(s)

Marc Vandemeulebroecke

#### References

Bauer, P., Koehne, K. (1994). Evaluation of experiments with adaptive interim analyses. *Biometrics* 50, 1029-1041.

Lehmacher, W., Wassmer, G. (1999). Adaptive sample size calculations in group sequential trials. *Biometrics* 55, 1286-1290.

Vandemeulebroecke, M. (2006). An investigation of two-stage tests. *Statistica Sinica* 16, 933-951.

# See Also

[adaptTest](#page-1-1) package description, [getpar](#page-6-1), [CEF](#page-4-1)

# Examples

```
## Obtain the parameter c for Fisher's combination test, using
## the local level 0.05 for the test after the second stage
parconv(typ="b", a2=0.05)
```
<span id="page-12-1"></span>pathCEF *Function to plot several conditional error functions running through a "path" of given points*

# **Description**

This function plots several conditional error functions of the same family such that each one runs through one of several given points.

#### Usage

$$
pathCEF(typ = NA, fun = NA, dis = NA, p1 = 1:49/50, p2 = p1, x = 0:200/200, plt.p1 = FALSE, plt.p1 = FALSE, xlab = NA, ylab = NA, ...)
$$

# <span id="page-13-0"></span>**Arguments**

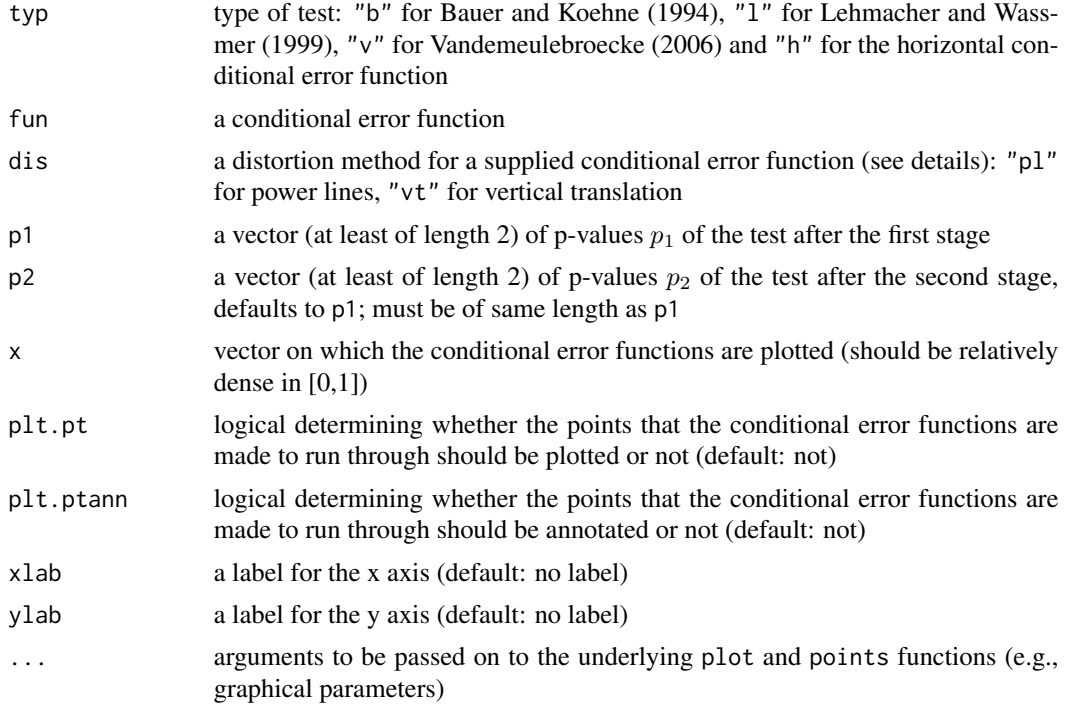

# Details

It can be instructive to plot not only one conditional error function, but to visualize a whole family. This can easily be done with pathCEF. The function is used in a similar way as [plotCEF](#page-15-1), but p1 and p2 are now vectors (of the same length, at least of length 2). Conditional error functions are plotted that run through the specified elementwise points (p1,p2) (which by default lie on the main diagonal).

Internally, pathCEF uses [plotCEF](#page-15-1) to plot the individual conditional error functions; see this latter function for further details.

# Value

The function pathCEF is invoked for its plotting effect; it returns no meaningful value.

#### Note

Provide either typ or fun, not both! If fun is provided, then also specify dis.

Unlike plotCEF, it is not possible with pathCEF to specify the conditional error functions by the parameter  $\alpha_2$  or the parameter c.

plt.ptann is not considered if plt.pt = FALSE.

# Author(s)

Marc Vandemeulebroecke

# <span id="page-14-0"></span>plotBounds 15

# References

Bauer, P., Koehne, K. (1994). Evaluation of experiments with adaptive interim analyses. *Biometrics* 50, 1029-1041.

Lehmacher, W., Wassmer, G. (1999). Adaptive sample size calculations in group sequential trials. *Biometrics* 55, 1286-1290.

Vandemeulebroecke, M. (2006). An investigation of two-stage tests. *Statistica Sinica* 16, 933-951.

# See Also

[adaptTest](#page-1-1) package description, [CEF](#page-4-1), [plotCEF](#page-15-1), [tsT](#page-18-1)

# Examples

```
## Compare the tests by Bauer and Koehne (1994),
## Lehmacher and Wassmer (1999) and Vandemeulebroecke (2006)
oldmfcol <- par(mfcol=c(1,3))
pathCEF(typ="b", main="BK 94")
pathCEF(typ="l", main="LW 99")
pathCEF(typ="v", main="V 06")
par(oldmfcol)
```
<span id="page-14-1"></span>

plotBounds *Function to plot the stopping bounds of an adaptive two-stage test*

# Description

This function plots the stopping bounds of an adaptive two-stage test.

# Usage

plotBounds(a1 = 0, a0 = 1, add = TRUE, xlab = NA, ylab = NA, ...)

# Arguments

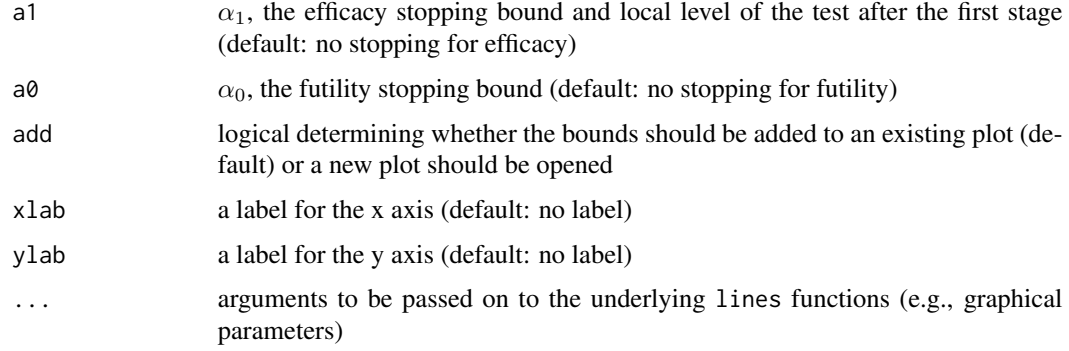

# <span id="page-15-0"></span>Details

This function plots the stopping bounds  $\alpha_1$  and  $\alpha_0$  of an adaptive two-stage test, either onto an existing plot or into a new plot.

# Value

The function plotBounds is invoked for its plotting effect; it returns no meaningful value.

# Note

Note that in this implementation of adaptive two-stage tests, early stopping bounds are *not* part of the conditional error function. Rather, they are specified separately (see also [tsT](#page-18-1)).

#### Author(s)

Marc Vandemeulebroecke

# See Also

[adaptTest](#page-1-1) package description, [plotCEF](#page-15-1)

# Examples

```
## Example from Bauer and Koehne (1994): full level after final stage, alpha0 = 0.5
alpha <-0.1alpha2 <- 0.1
alpha0 < -0.5alpha1 <- tsT(typ="b", a=alpha, a0=alpha0, a2=alpha2)
plotCEF(typ="b", a2=alpha2, add=FALSE)
plotBounds(alpha1, alpha0)
```

```
plotCEF Function to plot a conditional error function
```
# Description

This function plots a conditional error function.

#### Usage

```
plotCEF(typ = NA, fun = NA, dis = NA, a2 = NA, c = NA, p1 = NA, p2 = p1,
       x = 0:200/200, add = TRUE, xlim = c(0, 1), ylim = c(0, 1),
       plt.pt = TRUE, plt.ptann = TRUE, xlab = NA, ylab = NA, ...)
```
#### plotCEF and the state of the state of the state of the state of the state of the state of the state of the state of the state of the state of the state of the state of the state of the state of the state of the state of th

# Arguments

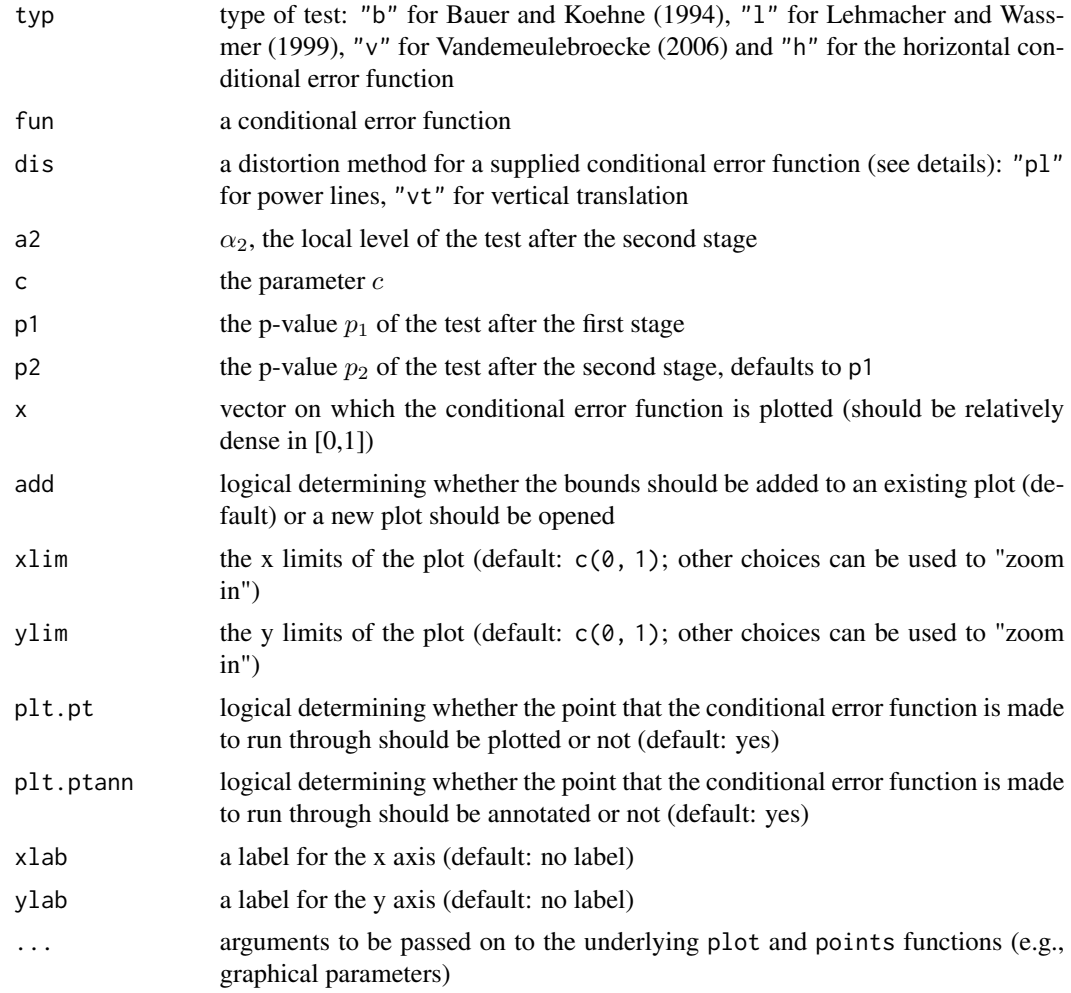

# Details

There are two alternative ways of specifying the desired conditional error function:

- through a type typ, and either a parameter (either a2 or c) or a point (p1,p2), OR
- through an initial conditional error function fun, and possibly a distortion method dis together with either the parameter a2 or a point (p1, p2)

Most people will only need the first of these two ways; the second leads to user-defined non-standard tests.

If typ is specified, a parameter a2 or c or the point  $(p1, p2)$  must be provided. In this case, plotCEF plots the conditional error function of the chosen type with the given parameter or running through the given point.

If typ is not specified, a conditional error function (i.e., a nonincreasing function defined on [0,1] with values in  $[0,1]$ ) fun must be provided. If no distortion method is selected (dis = NA), fun is <span id="page-17-0"></span>plotted unchanged. Otherwise, the function is distorted using the chosen distortion method, either to match a desired second stage level a2 or to run through a specified point (p1,p2) (one of which must be provided). Currently, two distortion methods are implemented:

- dis = "pl", Power lines: For an initial function fun, define  $f[r](x) = (f(x^r))^{(1/r)}$ , r>0. Note that if fun is a conditional error function of type "b" (Bauer and Koehne, 1994), so is f[r].
- dis = "pl", Vertical translation: The initial function fun is shifted vertically.

See [parconv](#page-11-1) for more information on the two alternative parameterizations by  $\alpha_2$  and c.

Internally, plotCEF uses [CEF](#page-4-1) to compute the conditional error function that is to be plotted.

#### Value

The function plotCEF is invoked for its plotting effect; it returns no meaningful value.

#### Note

Provide either typ or fun, not both! If typ is provided, then also specify a2, c, or p1 (and possibly p2). If fun is provided, then also specify dis and a2, or dis and p1 (and possibly p2), or none of these.

Warning: Values of a2 close to 0 or 1 may not work for dis  $=$  "pl".

plt.pt and plt.ptann are not considered if  $p1 = NA$ . plt.ptann is not considered if  $plt.pt =$ FALSE.

Note that in this implementation of adaptive two-stage tests, early stopping bounds are *not* part of the conditional error function. Rather, they are specified separately (see also [tsT](#page-18-1)).

#### Author(s)

Marc Vandemeulebroecke

#### References

Bauer, P., Koehne, K. (1994). Evaluation of experiments with adaptive interim analyses. *Biometrics* 50, 1029-1041.

Lehmacher, W., Wassmer, G. (1999). Adaptive sample size calculations in group sequential trials. *Biometrics* 55, 1286-1290.

Vandemeulebroecke, M. (2006). An investigation of two-stage tests. *Statistica Sinica* 16, 933-951.

# See Also

[adaptTest](#page-1-1) package description, [parconv](#page-11-1), [CEF](#page-4-1), [tsT](#page-18-1)

#### <span id="page-18-0"></span>Examples

```
## Plot two conditional error functions of the Lehmacher-Wassmer (1999) type:
## one to the local level alpha2=0.1, and one that runs through (p1, p2) = (0.3, 0.7)plotCEF(typ="l", a2=0.1, add=FALSE)
plotCEF(typ="l", p1=0.3, p2=0.7)
```

```
## Plot an explicitly defined conditional error function, and distort it
plotCEF(fun=function(x) ifelse(x<.5,(1-x)^2, (1-x)/2), add=FALSE)
plotCEF(fun=function(x) ifelse(x<.5,(1-x)^2, (1-x)/2), dis="pl", a2=.5)
foo <- CEF(fun=function(x) ifelse(x<.5,(1-x)^2, (1-x)/2), dis="pl", a2=.5)
plotCEF(fun=foo, col="red")
```
<span id="page-18-1"></span>

tsT *Function to implement an adaptive two-stage test*

#### **Description**

There are four key quantities for the specification of an adaptive two-stage test: the overall test level  $\alpha$ , stopping bounds  $\alpha_1 \leq \alpha_0$  and the local level  $\alpha_2$  of the test after the second stage. These quantities are interrelated through the overall level condition. The function tsT calculates any of these quantities based on the others.

#### Usage

 $tsT(typ, a = NA, a0 = NA, a1 = NA, a2 = NA)$ 

#### Arguments

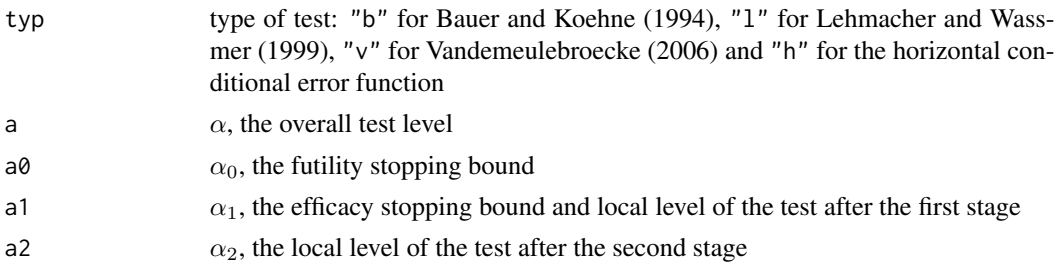

#### Details

An adaptive two-stage test can be viewed as a family of decreasing functions  $f[c](p_1)$  in the unit square. Each of these functions is a conditional error function, specifying the type I error conditional on the p-value  $p_1$  of the first stage. For example,  $f[c](p_1) = \min(1, c/p_1)$  corresponds to Fisher's combination test (Bauer and Koehne, 1994). Based on this function family, the test can be put into practice by specifying the desired overall level  $\alpha$ , stopping bounds  $\alpha_1 < = \alpha_0$  and a parameter  $\alpha_2$ . After computing  $p_1$ , the test stops with or without rejection of the null hypothesis if  $p_1 \leq a_1$  or  $p_1 > \alpha_0$ , respectively. Otherwise, the null hypothesis is rejected if and only if  $p_2 \leq f[c](p_1)$ holds for the p-value  $p_2$  of the second stage, where c is such that the local level of this latter test is  $\alpha_2$  (e.g.,  $c = c(\alpha_2) = \exp(-\chi_{4,\alpha_2}^2/2)$  for Fisher's combination test).

<span id="page-19-0"></span>The four parameters  $\alpha$ ,  $\alpha_0$ ,  $\alpha_1$  and  $\alpha_2$  are interdependent: they must satisfy the level condition

$$
\alpha_1 + \int_{\alpha_1}^{\alpha_0} c e f_{\alpha_2}(p_1) dp_1 = \alpha,
$$

where  $cef_{\alpha_2}$  is the conditional error function (of a specified family) with parameter  $\alpha_2$ . For example, this conditon translates to

$$
\alpha = \alpha_1 + c(\alpha_2) * (\log(\alpha_0) - \log(\alpha_1))
$$

for Fisher's combination test (assuming that  $c(\alpha_2) < \alpha_1$ ; Bauer and Koehne, 1994). The function tsT calculates any of the four parameters based on the remaining ones. Currently, this is implemented for the following four tests: Bauer and Koehne (1994), Lehmacher and Wassmer (1999), Vandemeulebroecke (2006), and the horizontal conditional error function.

# Value

If three of the four quantities  $\alpha$ ,  $\alpha_0$ ,  $\alpha_1$  and  $\alpha_2$  are provided, tsT returns the fourth. If only  $\alpha$  and  $\alpha_0$  are provided, tsT returns  $\alpha_1$  under the condition  $\alpha_1 = \alpha_2$  (the so-called "Pocock-type").

If the choice of arguments is not allowed (e.g.,  $\alpha_0 < \alpha_1$ ) or when a test cannot be constructed with this choice of arguments (e.g.,  $\alpha_0 = 1$  and  $\alpha < \alpha_2$ ), tsT returns NA.

IMPORTANT: When the result is (theoretically) not unique, tsT returns the maximal  $\alpha_1$ , maximal  $\alpha_2$  or minimal  $\alpha_0$ .

In all cases, tsT returns the result for the test specified by typ.

#### Note

The argument typ, and either exactly three of  $\alpha$ ,  $\alpha_0$ ,  $\alpha_1$  and  $\alpha_2$ , or only  $\alpha$  and  $\alpha_0$ , must be provided to tsT.

# Author(s)

Marc Vandemeulebroecke

#### References

Bauer, P., Koehne, K. (1994). Evaluation of experiments with adaptive interim analyses. *Biometrics* 50, 1029-1041.

Lehmacher, W., Wassmer, G. (1999). Adaptive sample size calculations in group sequential trials. *Biometrics* 55, 1286-1290.

Vandemeulebroecke, M. (2006). An investigation of two-stage tests. *Statistica Sinica* 16, 933-951.

Vandemeulebroecke, M. (2008). Group sequential and adaptive designs - a review of basic concepts and points of discussion. *Biometrical Journal* 50, 541-557.

# See Also

[adaptTest](#page-1-1) package description

# Examples

```
## Example from Bauer and Koehne (1994): full level after final stage, alpha0 = 0.5
alpha <-0.1alpha2 <- 0.1
alpha0 < -0.5alpha1 <- tsT(typ="b", a=alpha, a0=alpha0, a2=alpha2)
plotCEF(typ="b", a2=alpha2, add=FALSE)
plotBounds(alpha1, alpha0)
## See how similar Lehmacher and Wassmer (1999) and Vandemeulebroecke (2006) are
alpha \leq -0.1alpha1 < -0.05alpha0 < -0.5alpha2l <- tsT(typ="l", a=alpha, a0=alpha0, a1=alpha1)
alpha2v <- tsT(typ="v", a=alpha, a0=alpha0, a1=alpha1)
plotCEF(typ="l", a2=alpha2l, add=FALSE)
plotCEF(typ="v", a2=alpha2v, col="red")
plotBounds(alpha1, alpha0)
## A remark about numerics
tsT(typ="b", a=0.1, a1=0.05, a0=0.5)
tsT(typ="b", a=0.1, a2=0.104877, a0=0.5)
tsT(typ="b", a=0.1, a2=tsT(typ="b", a=0.1, a1=0.05, a0=0.5), a0=0.5)
## An example of non-uniqueness: the maximal alpha1 is returned; any
## smaller value would also be valid
alpha <- 0.05
alpha0 <- 1
alpha2 <- 0.05
alpha1 <- tsT(typ="b", a=alpha, a0=alpha0, a2=alpha2)
tsT(typ="b", a0=alpha0, a1=alpha1, a2=alpha2)
tsT(typ="b", a0=alpha0, a1=alpha1/2, a2=alpha2)
```
 $t$ s $T$  21

# <span id="page-21-0"></span>Index

∗ package adaptTest-package, [2](#page-1-0) a1Table, *[2](#page-1-0)*, [3](#page-2-0) adaptTest, *[4](#page-3-0)*, *[6](#page-5-0)*, *[8](#page-7-0)*, *[11](#page-10-0)*, *[13](#page-12-0)*, *[15,](#page-14-0) [16](#page-15-0)*, *[18](#page-17-0)*, *[20](#page-19-0)* adaptTest *(*adaptTest-package*)*, [2](#page-1-0) adaptTest-package, [2](#page-1-0) all.equal, *[9](#page-8-0)* CEF, *[2,](#page-1-0) [3](#page-2-0)*, [5,](#page-4-0) *[8](#page-7-0)*, *[10,](#page-9-0) [11](#page-10-0)*, *[13](#page-12-0)*, *[15](#page-14-0)*, *[18](#page-17-0)* eq, *[2](#page-1-0)* eq *(*OrderComparisons*)*, [8](#page-7-0) ge, *[2](#page-1-0)* ge *(*OrderComparisons*)*, [8](#page-7-0) getpar, *[2](#page-1-0)*, [7,](#page-6-0) *[13](#page-12-0)* gt, *[2](#page-1-0)* gt *(*OrderComparisons*)*, [8](#page-7-0) identical, *[9](#page-8-0)* le, *[2](#page-1-0)* le *(*OrderComparisons*)*, [8](#page-7-0) lt, *[2](#page-1-0)* lt *(*OrderComparisons*)*, [8](#page-7-0) ne, *[2](#page-1-0)* ne *(*OrderComparisons*)*, [8](#page-7-0) OrderComparisons, [8](#page-7-0) ovP, *[2](#page-1-0)*, [9](#page-8-0) parconv, *[2](#page-1-0)*, *[6](#page-5-0)[–8](#page-7-0)*, [12,](#page-11-0) *[18](#page-17-0)* pathCEF, *[2](#page-1-0)*, [13](#page-12-0) plotBounds, *[2](#page-1-0)*, [15](#page-14-0) plotCEF, *[2](#page-1-0)*, *[6](#page-5-0)*, *[14](#page-13-0)[–16](#page-15-0)*, [16](#page-15-0)

tsT, *[2](#page-1-0)[–4](#page-3-0)*, *[6](#page-5-0)*, *[13](#page-12-0)*, *[15,](#page-14-0) [16](#page-15-0)*, *[18](#page-17-0)*, [19](#page-18-0)